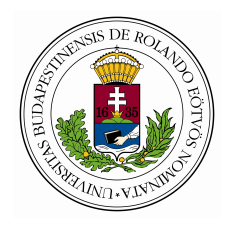

# Eötvös Loránd Turományegyetem

IPARI KATASZTRÓFÁK előadás

# Lineáris függvénykapcsolat vizsgálata nagyrendszerek esetén statisztikus eszközökkel

Szerző: RUDOLF Ádám -Fizikus MSc., II. évfolyam

 $El\delta a d\delta$ : Dr. Makai Mihály - BME NTI

2013. június 10.

### 1. Bevezetés

Az ipari rendszerek, üzemek, bonyolult gépek általános leírására gyakran nagyrendszereket használunk. Ezek absztrakt rendszerek, amiknek sok számszerűsíthető paraméterük van, amik bonyolult, esetleg ismeretlen folyamatok eredményeként állnak elő. Ezeket modellezni tudjuk valamilyen eloszlású véletlen változókkal. A rendszernek van tehát adott számú paramétere, amik az idő előrehaladtával véletlenszerűen, de megadott (ismert, vagy ismeretlen) eloszlás szerint változnak. Ennek szimulálására programokat lehet írni, majd szimulálni a rendszer működését, és ezzel vizsgálni a paraméterek esetleges extrém értékeit, összefüggéseit.

Feladatom a fiktív ELTEc nevű nagyrendszer vizsgálata volt. Ennek  $N_c = 100$  paramétere van, ezek eloszlása normális. Az *i*-ik paraméter várhatóértéke  $p_i$ , szórása  $s_i$ . A rendszer akkor tekinthető biztonságosnak, ha az  $O_1$ ,  $O_2$ ,  $O_3$  paraméterek alatta maradnak az  $M_1$ ,  $M_2$ ,  $M_3$  limiteknek. A kérdés az, hogy hogyan állapítható meg, hogy fennáll-e az  $O_1$ ,  $O_2$ ,  $O_3$ paraméterek között lineáris függvénykapcsolat?

Az ilyen rendszerek leírására és vizsgálatára a statisztika széles és jól definiált eszköztárral rendelkezik.

## 2. Modellalkotás

A nagyrendszerek paramétereinek egy bizonyos kombinációját a rendszer állapotának nevezzük. Jelölje ezeket  $O_i(t)$ , ahol  $i = 1, \ldots, N_c$ . Ezeket diszkrét időpontokban szokás vizsgálni:  $O_i(t_k)$ , ahol  $i = 1, \ldots, N_c$  és  $t_0 = 0 < t_1 < t_2 < \ldots < t_n$ . A jelölés egyszerűsítése érdekében azonban vezessük be a  $t_k \longrightarrow k$  helyettesítést. A szimulációkat ismételten lefuttatva ugyanarra az értékre több eredményt is kapunk. Tehát ha a szimulációt M-szer futtatjuk, a következő minta áll rendelkezésünkre:

$$
O_{i,j}(k)
$$
, ahol  $(i = 1, ..., N_c)$ ,  $(k = 1, ..., n)$ ,  $(j = 1, ..., M)$  (1)

#### 2.1. Alapmennyiségek

Nagy  $M$  esetén becsülni tudjuk a statisztikai paramétereinket. A  $p_i$  átlag becslése:

$$
\tilde{p}_i(k) = \frac{1}{M} \sum_{j=1}^{M} O_{i,j}(k)
$$
\n(2)

Az  $s_i^2$  szórásnégyzet becslése:

$$
\tilde{s}_i^2(k) = \frac{1}{M} \sum_{j=1}^{M} \left( O_{i,j}(k) - \tilde{p}_i(k) \right) \tag{3}
$$

 $M \longrightarrow \infty$  esetben ezek elvileg konvergálnak a becsült értékekhez.

## 3. Korrelációk bevezetése

Feladatunk a paraméterek közötti összefüggések keresése, szükségünk van tehát egy olyan mennyiségre, ami azt jellemzi, hogy két változó mennyire változik együtt, azaz mennyire korrelál. Egy  $\xi$  és egy  $\eta$  valószínűségei változó korrelációja alatt a következ®t értjük:

$$
\mathcal{C}\{\xi|\eta\} = \frac{\mathbf{E}\{(\xi - \mathbf{E}\{\xi\})(\eta - \mathbf{E}\{\eta\})}{\mathbf{D}\{\xi\}\mathbf{D}\{\eta\}},\tag{4}
$$

ahol E a várható érték, D pedig a szórás képzés operátora.

#### 3.1. Pearson-féle korreláció

A korreláció becslésének legelterjedtebb formája a Pearson-féle korrelációs együttható, ami a következőféleképpen áll elő:

$$
r_{l,i}(k) = \frac{1}{M} \sum_{j=1}^{M} \frac{[O_{i,j}(k) - \tilde{p}_i(k)] [O_{l,j}(k) - \tilde{p}_l(k)]}{\tilde{s}_i(k)\tilde{s}_l(k)}
$$
(5)

Ez a statisztikai függvény a  $\mathcal{C}_{l,i}(k)$  korrelációs együttható becslésére szolgál. Ez a szám a változók közötti lineáris kapcsolatra érzékeny, ezt kell tehát használni esetünkben. Bizonyítás nélkül: egy  $\xi$  és egy  $\eta$  valószínűségi változókra  $\mathcal{C}\{\xi|\eta\}=1$  akkor és csak akkor, ha  $\xi$  és  $\eta$  között lineáris függvénykapcsolat van. Az  $r_{l,i}(k)$  mennyiség azonban csak empirikus becslést ad a valódi korrelációról, vagyis valahogy el kell döntenünk, hogy adott hiba mellett valódi effektust jelez a kapott érték, vagy pedig csak a mintából származó ingadozás jelentkezik.

## 4. Hipotézisvizsgálat

Megmutatható, hogy Adott  $C\{\xi|\eta\}$  korrelációs együttható esetén a becslésre adott  $r_{l,i}(k)$  valószínűségi változó eloszlása, ha  $\eta$  és  $\xi$  normális eloszlásúak:

$$
f_M(r,\mathcal{C}) = \frac{M-2}{\pi} (1-\mathcal{C}^2)^{(M-1)/2} (1-r^2)^{(M-4)/2} h_M(r\mathcal{C}),\tag{6}
$$

ahol

$$
h_M(rC) = \int_0^1 \frac{x^{M-2}}{\sqrt{1 - x^2}(1 - rCx)^{M-1}} dx.
$$
 (7)

Látható a (6) formulából, hogy  $\mathcal{C}=1$  esetén az eloszlás a  $(1-\mathcal{C}^2)$  tag miatt majdnem mindenütt 0-hoz tart. Ez azt jelenti, hogy ha a  $C = 1$ egzaktul teljesül, akkor  $r$  becslésre is pontosan 1-et fogunk kapni. Ellenkező esetben adott  $\alpha$  konfidenciaszint mellett konfidencia-intervallummal fedhetjük le C valósi értékét. Ez azt jelenti, hogy pl.  $\alpha = 5\%$ -os konfidenciaszint és adott r becslés mellett megadjuk azt az intervallumot, amibe  $\mathcal C$  valódi értéke  $1 - \alpha = 95\%$  valószínűséggel beleesik. Ezzel azért kell foglalkoznunk, mert C nem egzakt 1 értéke esetén is lehet lineáris függvénykapcsolat egyrészt a mérési hibák, másrészt az adatok esetleges transzformációja miatt.

 $r$  eloszlása bonyolult és aszimmetrikus, így nehéz lenne belőle meghatározni a konfidencia-intervallumot. Az eloszlás szimmetrizálása érdekében bevezetjük a

$$
z = \frac{1}{2} \ln \frac{1+r}{1-r} \tag{8}
$$

mennyiséget. A valódi C értékek is ugyanilyen módon transzformálódnak. Az így kapott  $z$  eloszlását már közelíthetjük  $\mathcal{Z} = \frac{1}{2}$  $\frac{1}{2} \ln \frac{1+C}{1-C}$  várható értékű és  $\mathbf{D}^2 = \frac{1}{M_\pi}$  $\frac{1}{M-3}$  szóórásnégyzetű normálissal, amiből már ki tudjuk számítani a konfidencia-intervallum határait, amit majd visszatranszformálunk az  $r$ -nek megfelelő értékekre. Ha megkapjuk a  $z$  értéket, akkor a konfidenciaintervallum határai  $z_{\pm} = z \pm \mathbf{D}\gamma$  lesznek, ahol  $\gamma$  a konfidenciaszinttől függő érték. Ez  $\alpha = 0, 05$  esetén  $\gamma = 1, 96$ . Ezeket utána az  $r_{\pm} = \text{th} z_{\pm}$  inverz művelettel visszatranszformáljuk. Ezek lesznek a keresett konfidencia-intervallum határai.

## 5. Példa

A fent leírtak konkrét adatokon történ® bemutatására MATLAB programot írtam. Ezzel  $M = 100$  futásra legeneráltam az  $O_1$ ,  $O_2$  és  $O_3$  adatsorokat a következőképpen. Az  $O_1$ -hez  $p_1 = 10$ ,  $s_1 = 3$ -t választottam,  $O_2$ -höz pedig  $p_2 = 20$ ,  $s_2 = 10$ -t. Ezek egymástól független, azaz korrelálatlan adatok lesznek.  $O_3$ -at a következőképpen generáltam le:  $O_{3,j} = 2 \cdot O_{1,j} + 0, 2 \cdot O_{2,j} + 2 \quad \forall j$ -re. Az időfüggéssel nem foglalkoztam, mindezt egy id®pontra számítottam ki.

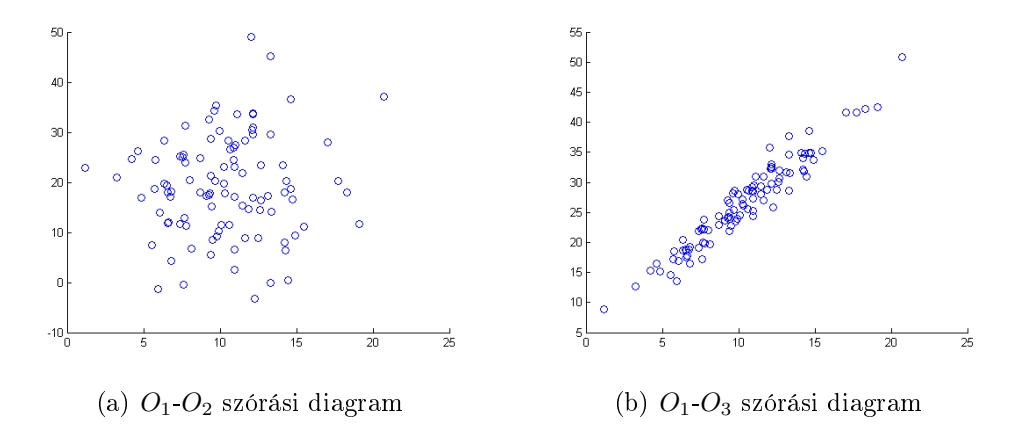

1. ábra. Látszik, hogy az  $O_1$  és  $O_2$  változók függetlenek, az  $O_1$  és  $O_3$  változók között viszont hibával terhelve ugyan, de erős korreláció van.

A MATLAB beépített corr függvényével kiszámoltam az adatsoraim közötti korrelációkat. Most az  $O_1-O_2$  és az  $O_1-O_3$  adatokkal fogok foglalkozni. Ezekre az  $r_{1,2} = 0.0754$  és  $r_{1,3} = 0.9626$  értékeket kaptam. Ezeknek a  $z_{1,2} = 0,076$  és  $z_{1,3} = 1,980$  értékek felelnek meg. 5 %-os konfidenciaszinten mindkettőhöz a  $\pm \mathbf{D}\gamma = \frac{1.96}{\sqrt{97}} = 0,199$  értéket kell hozzáadni a határok kiszámításához. Így a  $z_{1,2,-} = -0, 123, z_{1,2,+} = 0, 275,$  valamint a  $z_{1,3,-} = 1, 781$ és  $z_{1,3,+} = 2,179$  értékeket kapjuk. A visszatranszformálás után:

| 1,2          | $-0.123$ | 0,268 |
|--------------|----------|-------|
| $_{\rm 1,3}$ | 0,945    | 0,975 |

1. táblázat. Korrelációs együtthatók konfidencia-intervallumának határai. Látszik, hogy az 1 és a 3 változó között jóval nagyobb értékeket kapunk, mint az elvileg független 1 és 2 adatsorok között.

Az  $O_1$  és  $O_3$  értékek szándékosan úgy voltak megkonstruálva, hogy legyen közöttük valamilyen, 1-nél kisebb, de hozzá közeli korreláció. Ezzel összhangban vannak a kapott eredmények. Az  $O_1$  és  $O_2$  adatsorok elvileg függetlenek, így 0-hoz közeli értéket várunk. A rájuk kapott r érték valóban kicsi, és a kondencia-intervallum tartalmazza a 0-t, ráadásul közel szimmetrikus rá. Hogy az egzakt lineáris kapcsolaton kívül mit nevezünk lineáris függvénykapcsolatnak a fizikában, az rajtunk múlik, ám az 1-hez közeli korrelációs együtthatóval rendelkez® adatpár halmazokat általában lineárisnak tekinthetjük, vagyis kijelenthetjük, hogy az  $O_1$  és  $O_3$  adatsorok lineáris kapcsolatban vannak, ám valamelyik adatsor (vagy mindkettő) hibával terhelt. Az adatsorok konstruálásánál pontosan így próbáltam létrehozni az értékeket.

## 6. Összefoglalás

Dolgozatomban a matematikai háttér részletezése nélkül megmutattam, hogyan kell normális eloszlású valószínűségi változók között lineáris kapcsolatot keresni. Bemutattam a felhasznált matematikai mennyiségeket, az idevágó módszereket az adatok analíziséhez. Példa gyanánt generáltam adott normális eloszlású független és korrelált adatsorokat, majd elvégeztem rajtuk a leírt analízist, ami a várt eredményt hozta.

## Felhasznált irodalom:

• Pál Lénárd: Megjegyzések nagy rendszerek bizonytalansági analíziséhez